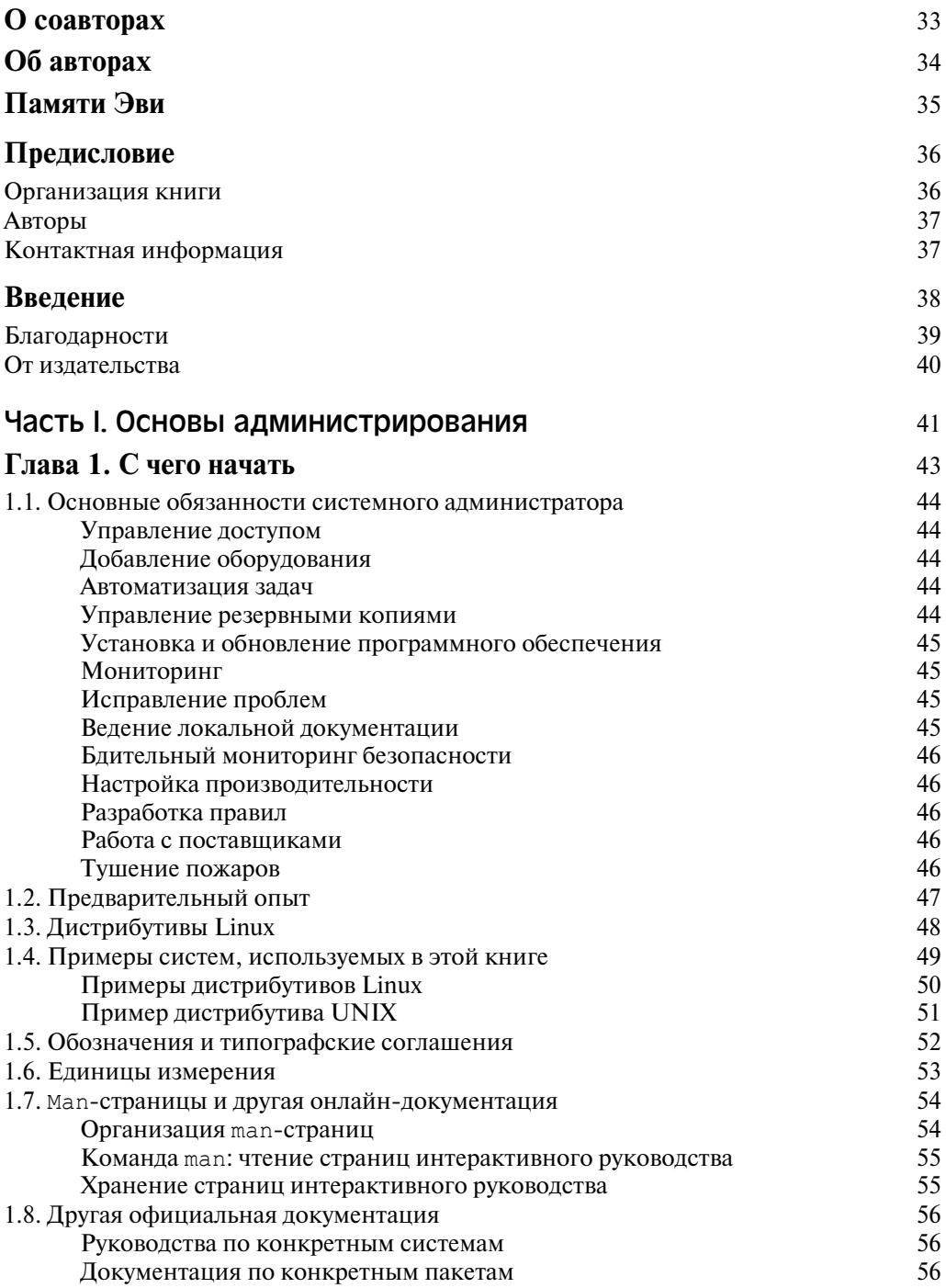

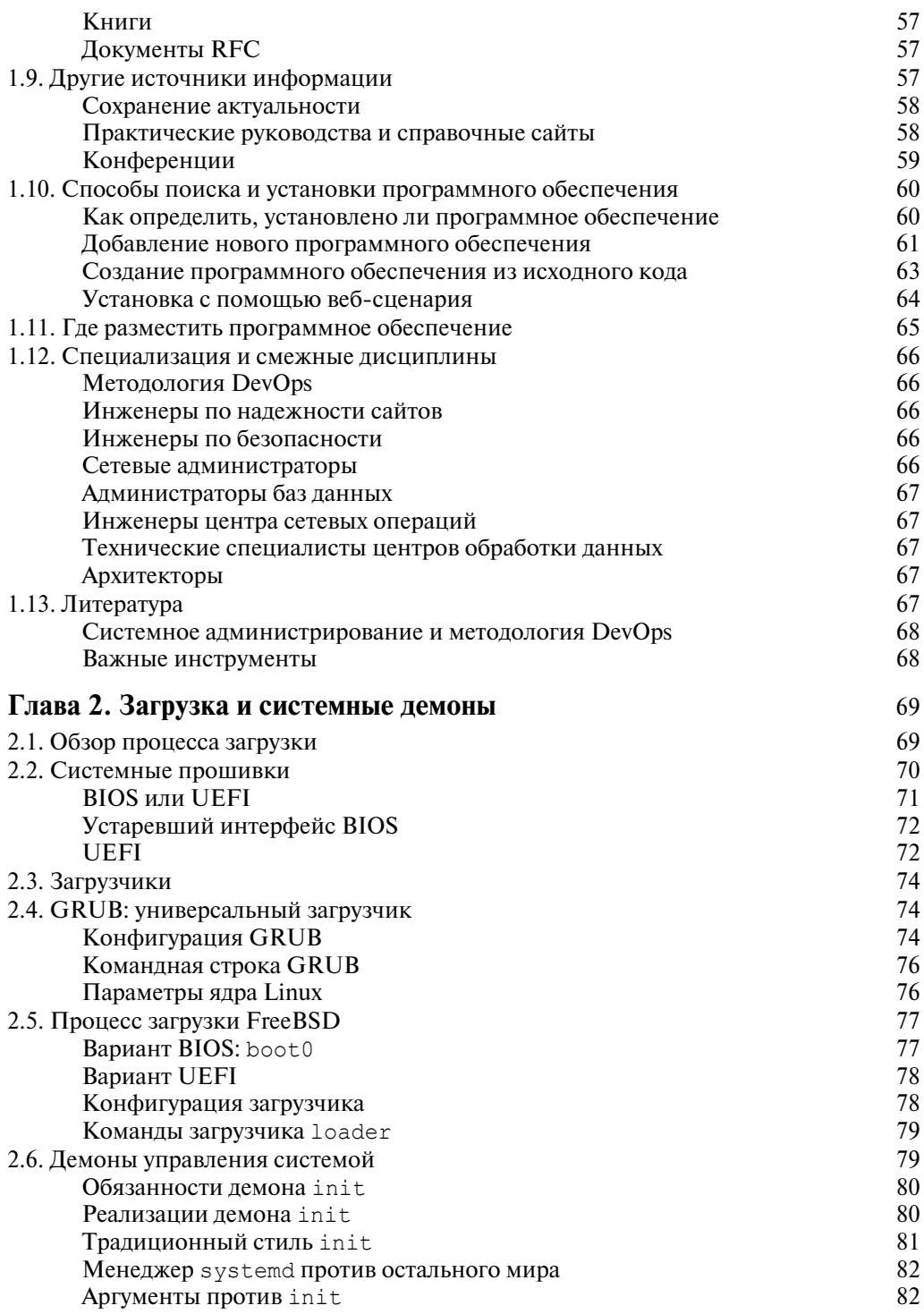

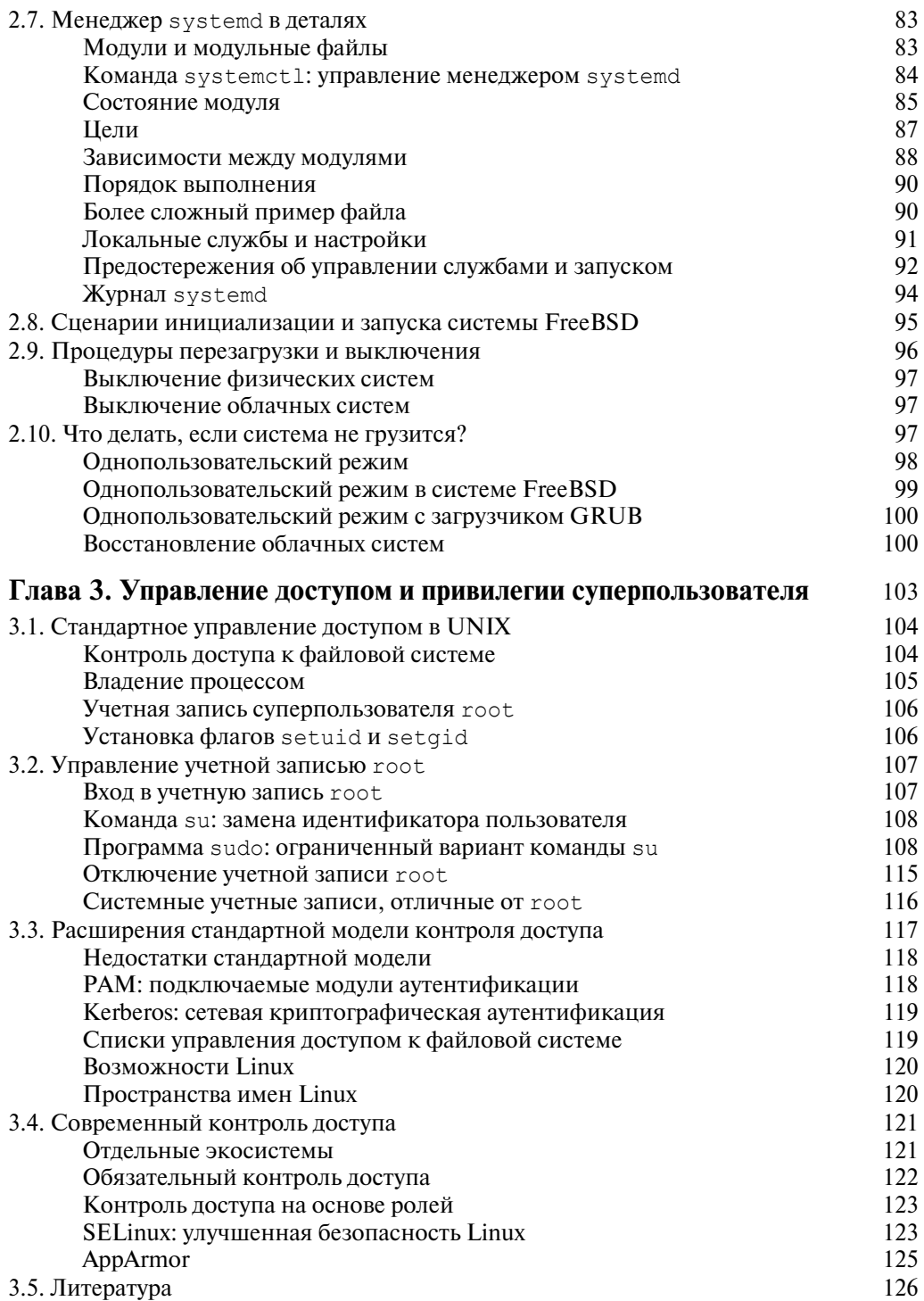

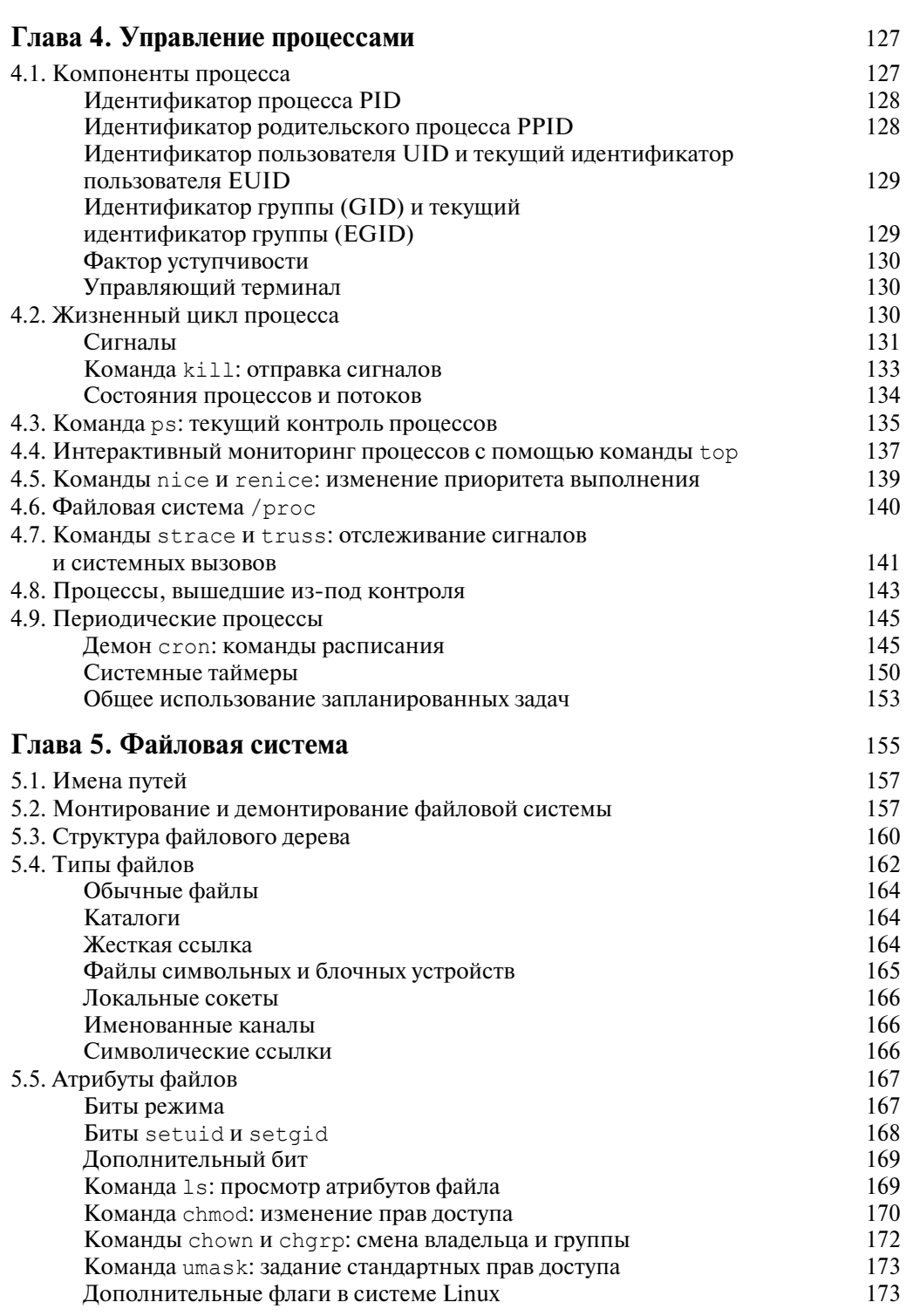

 $\boldsymbol{9}$ 

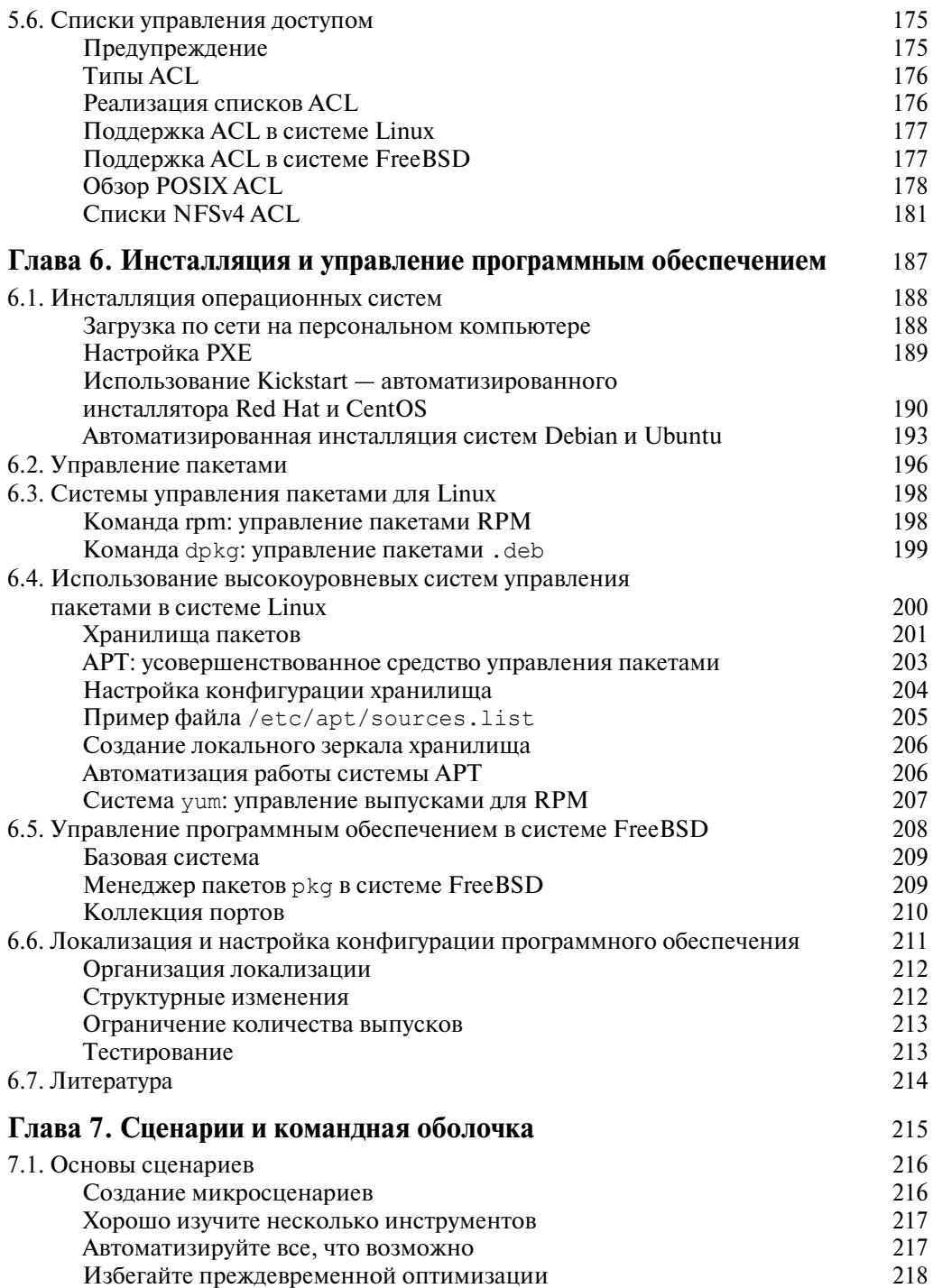

 $\overline{\phantom{a}}$ 

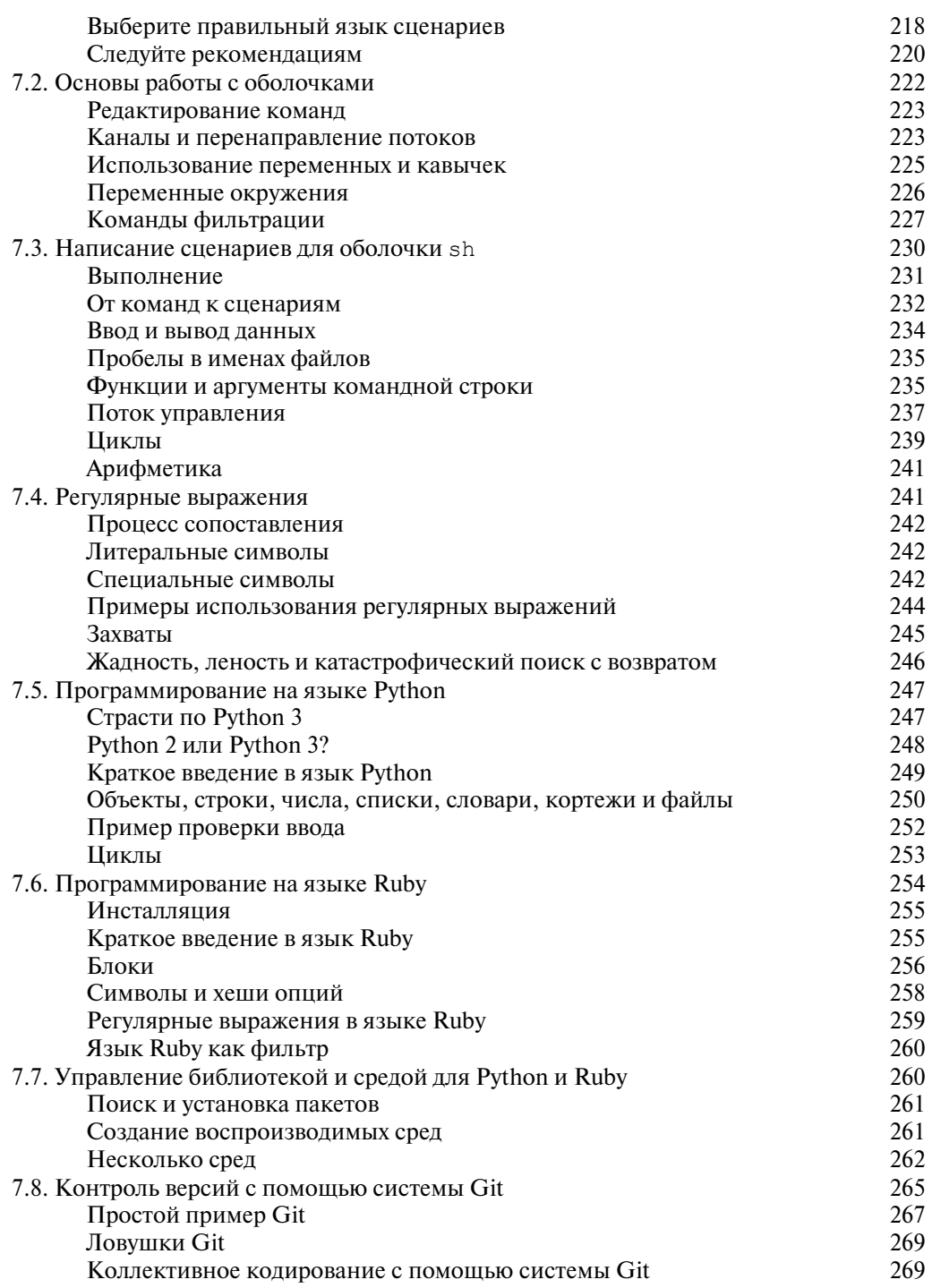

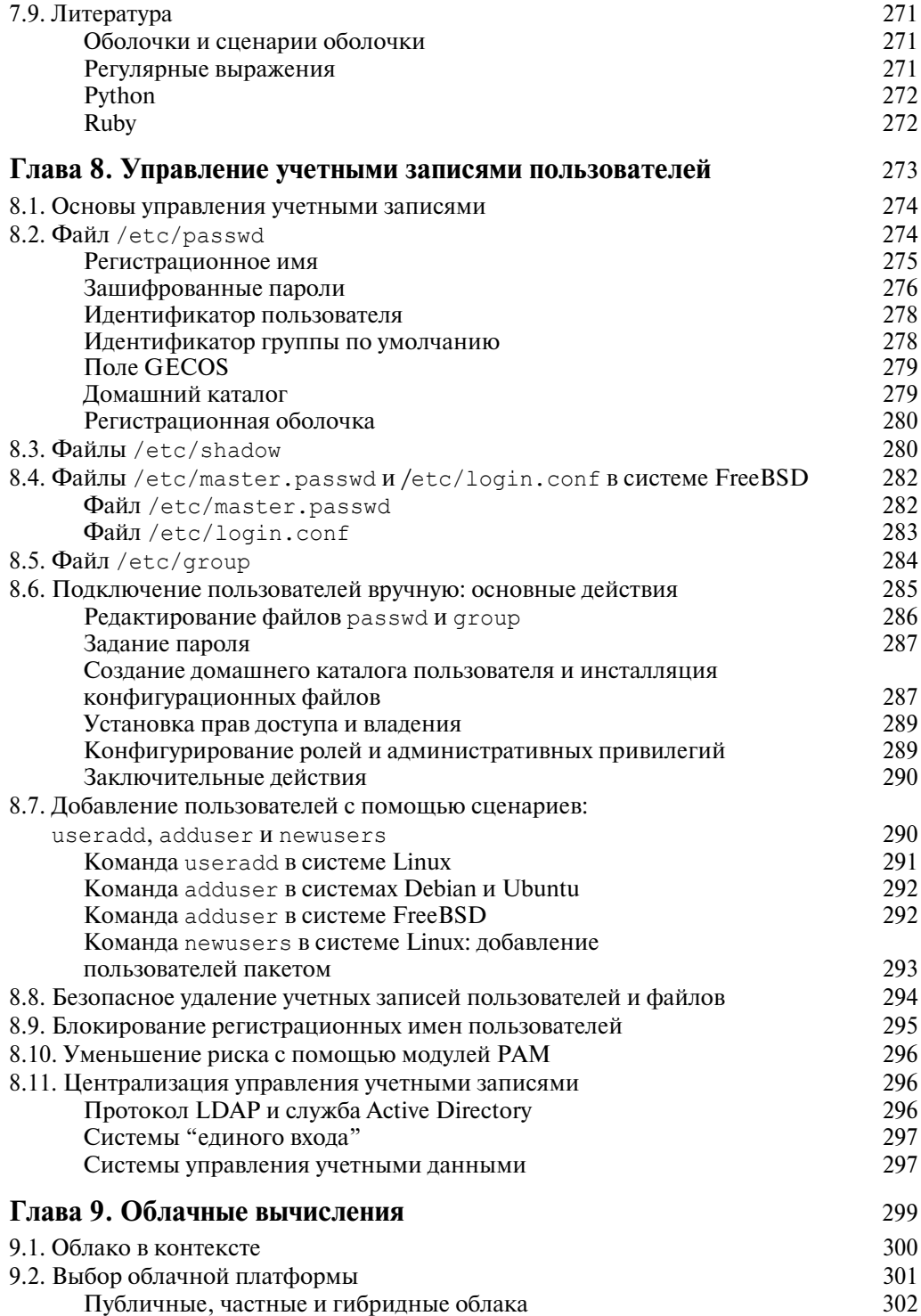

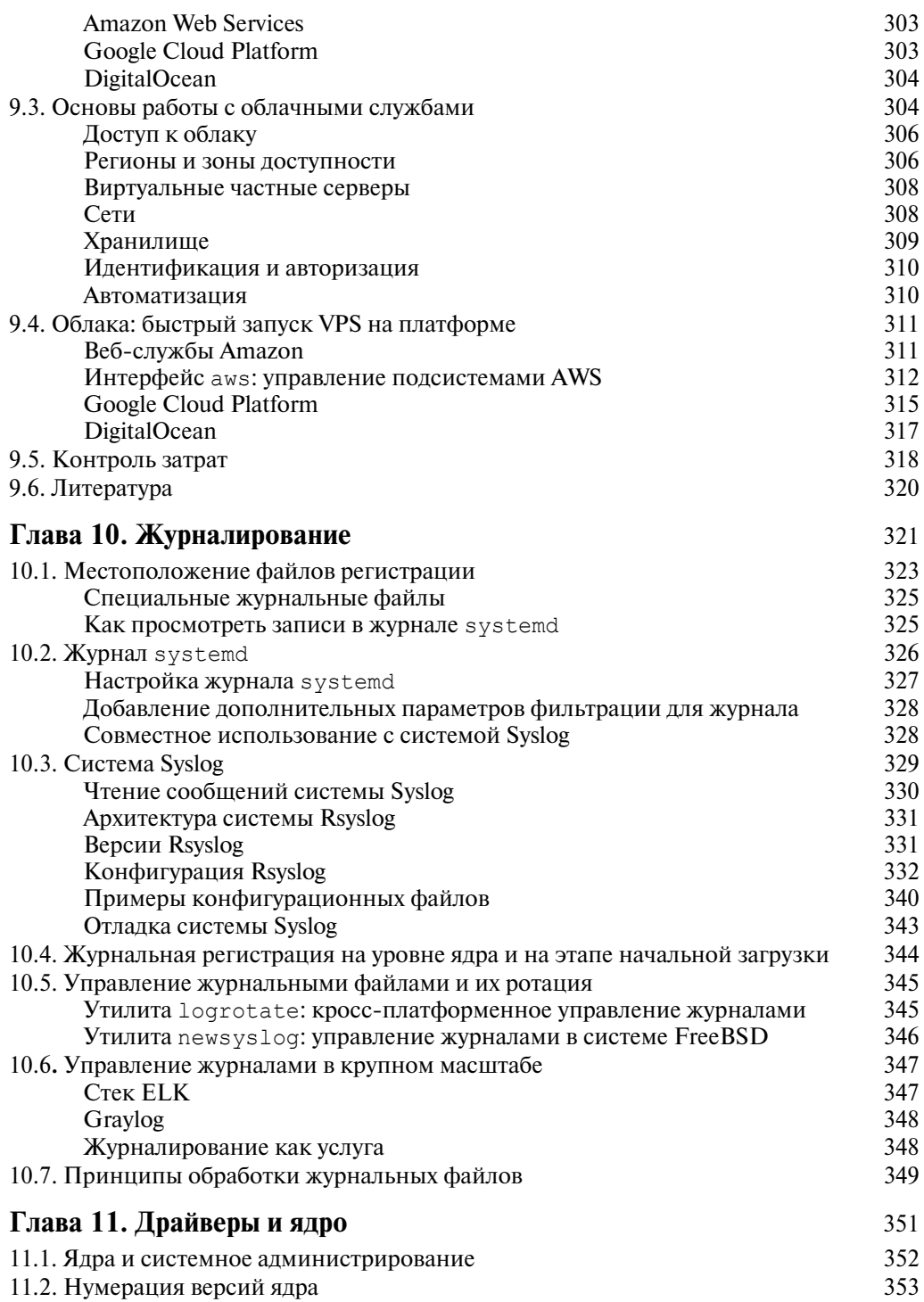

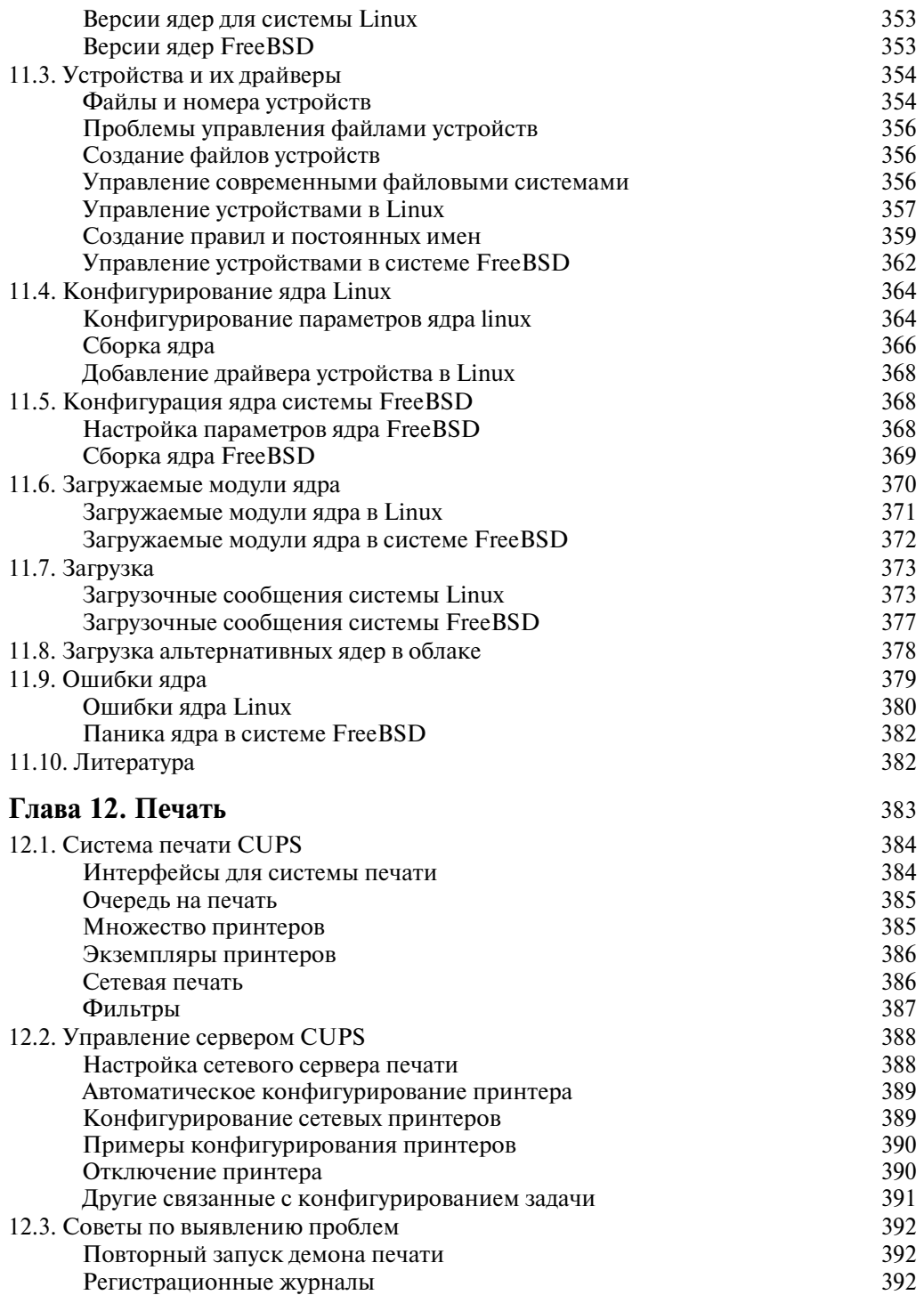

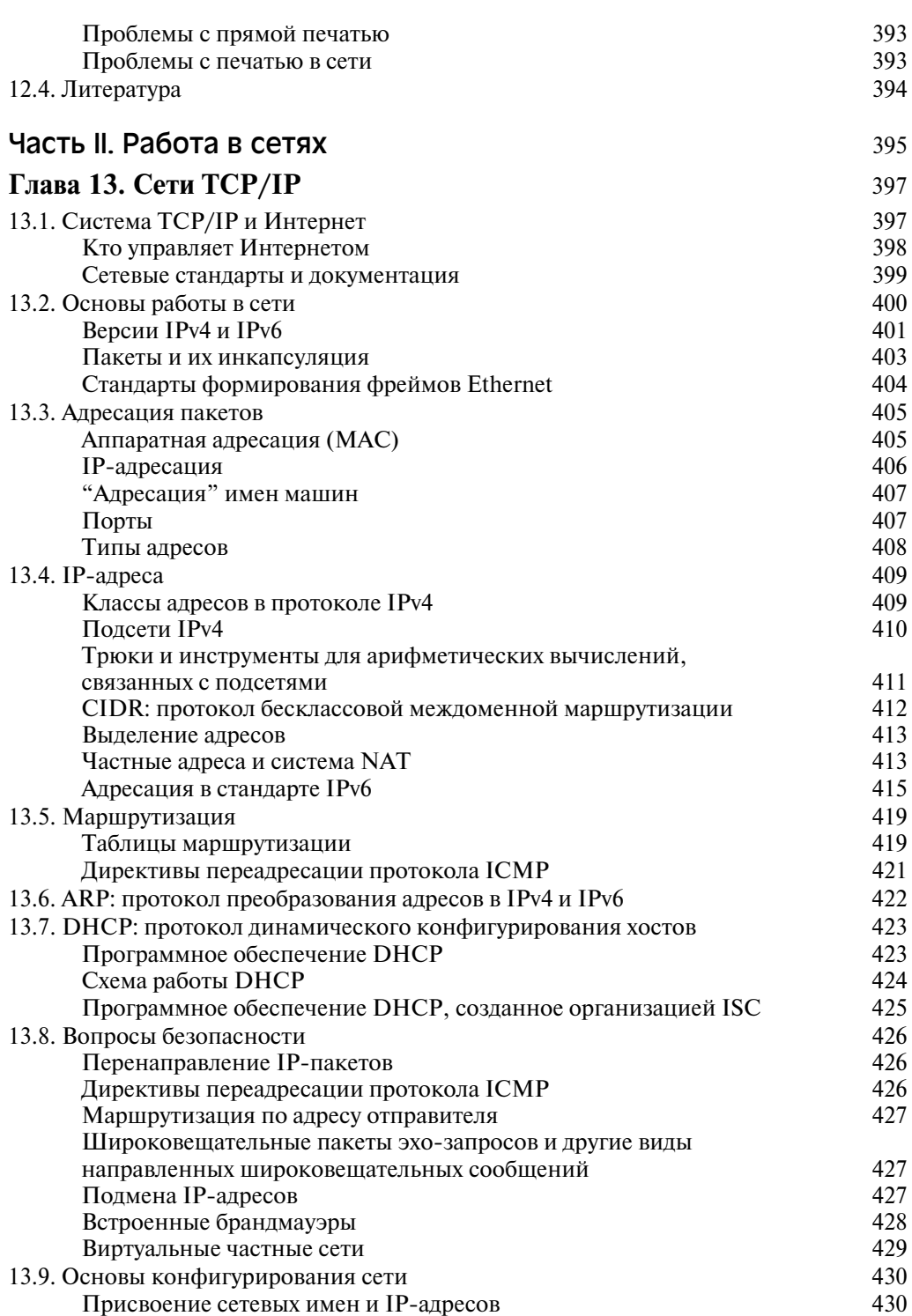

 $\overline{\phantom{a}}$ 

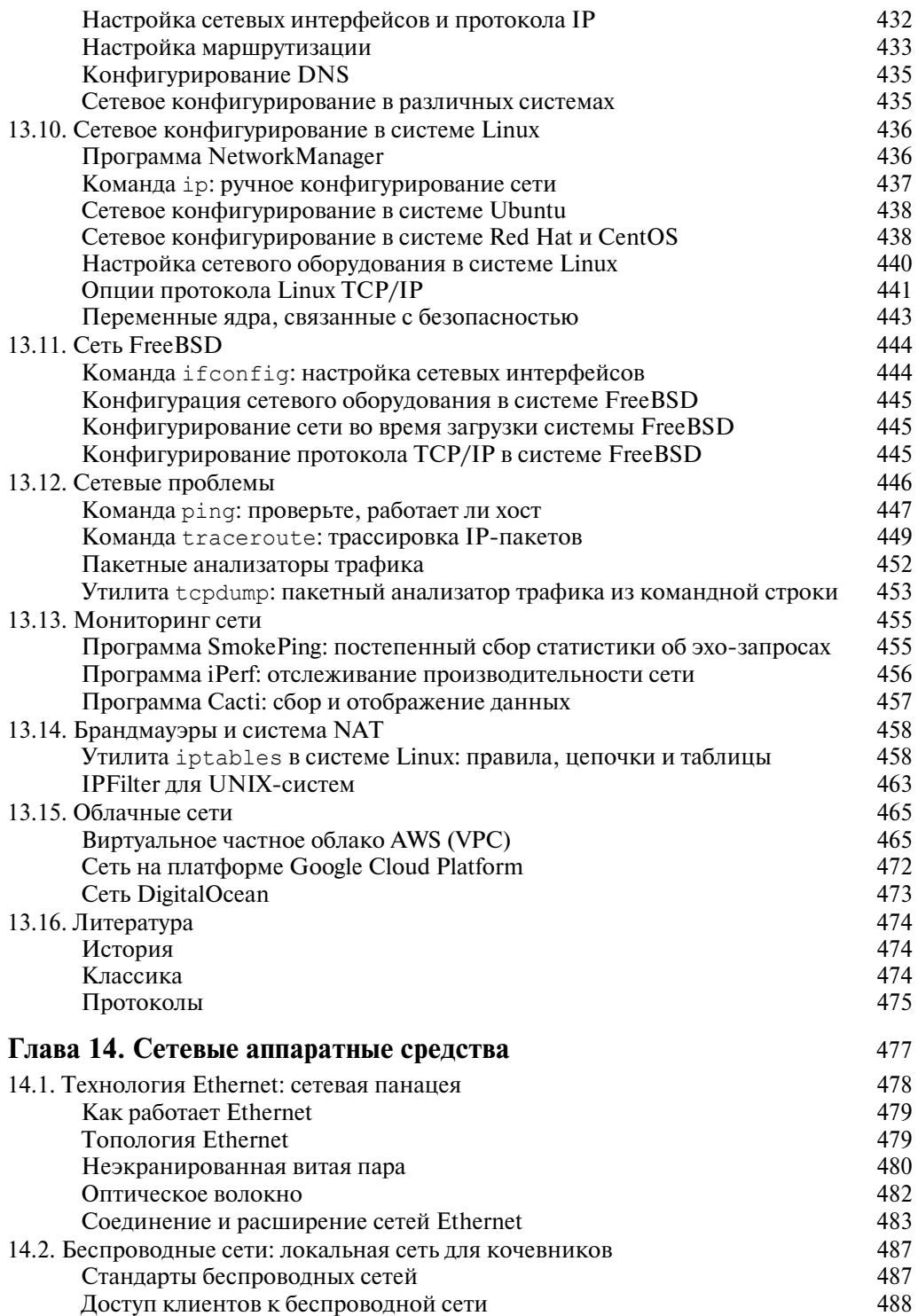

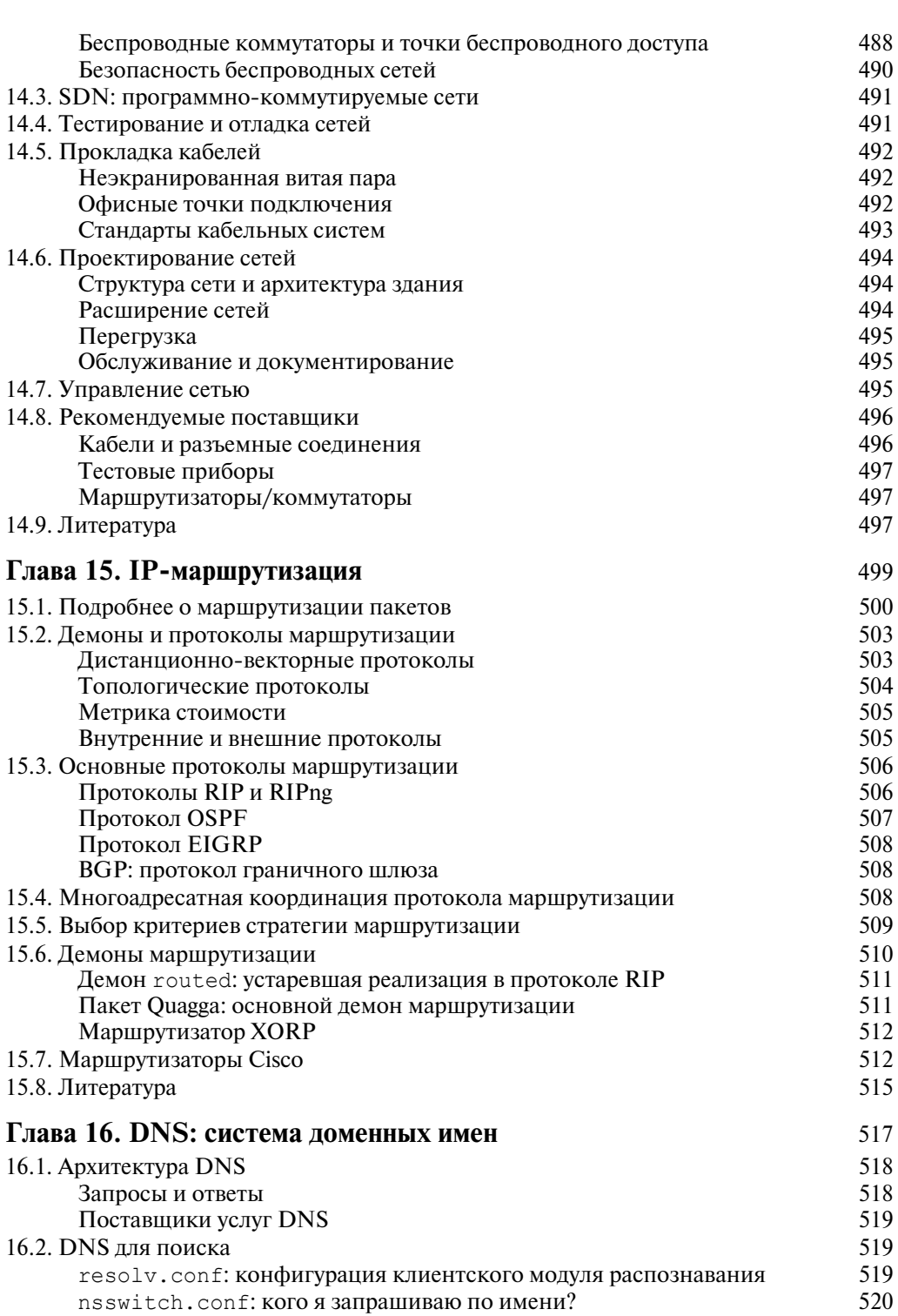

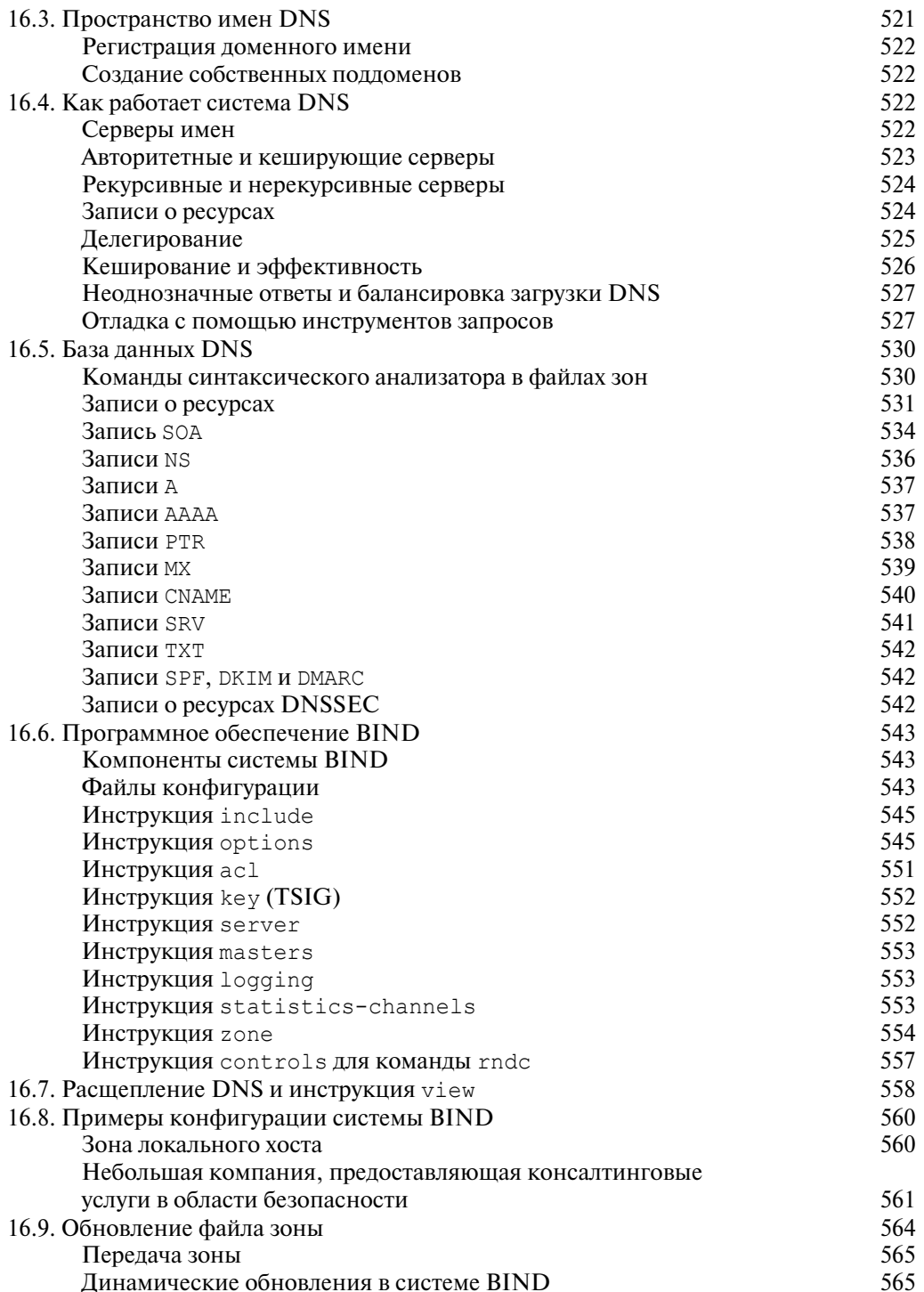

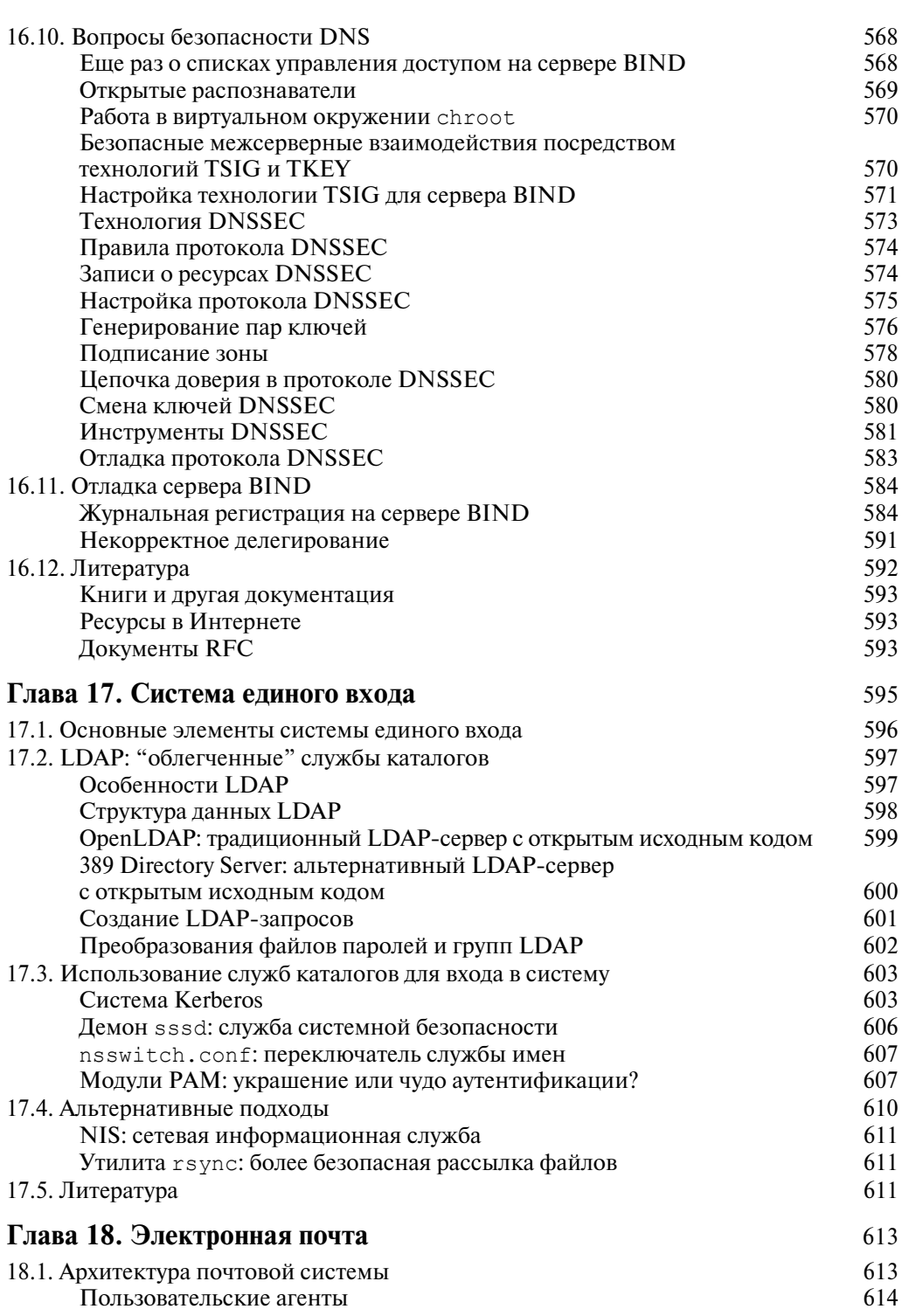

 $\overline{\phantom{a}}$ 

 $\overline{\phantom{a}}$ 

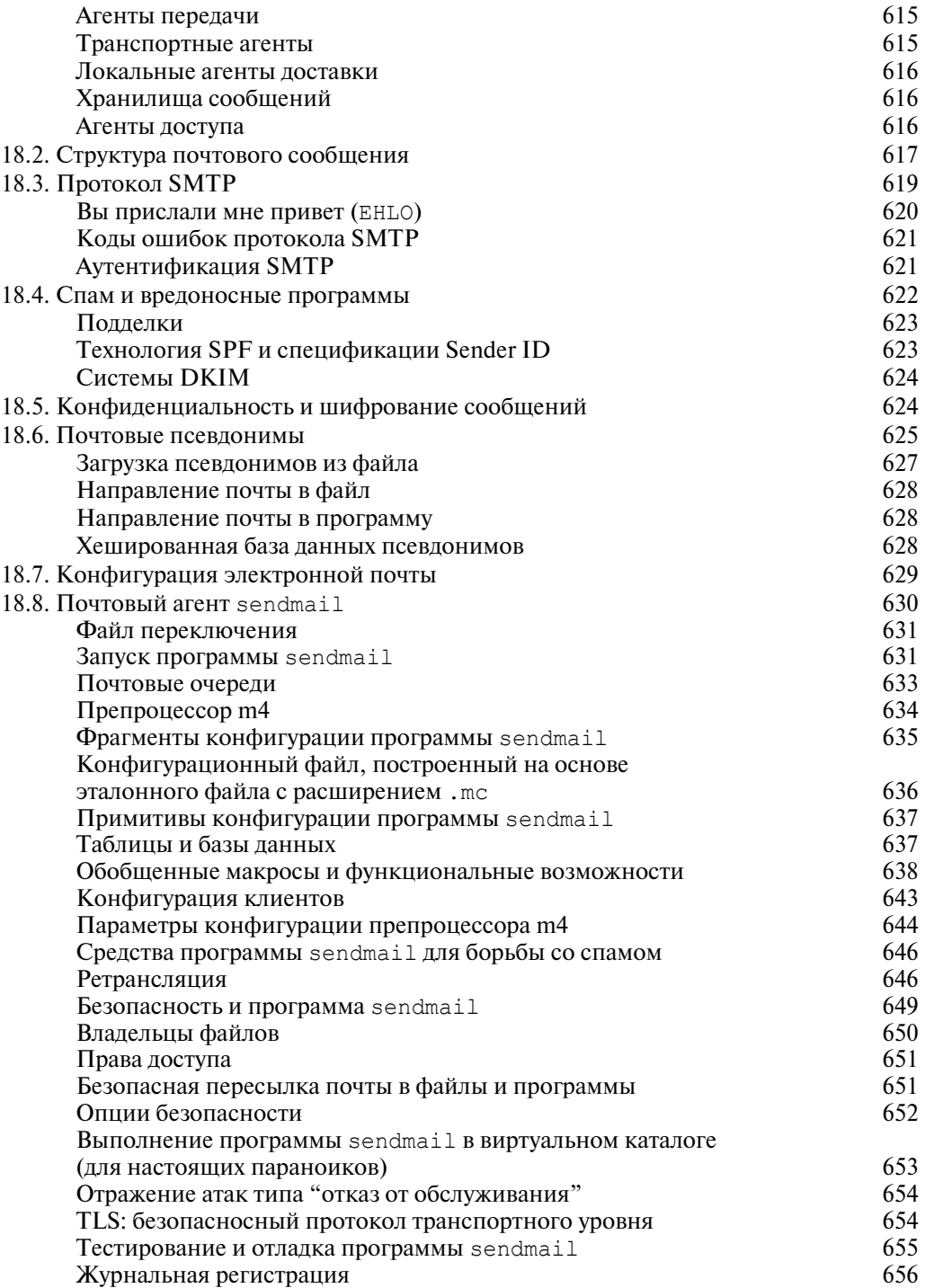

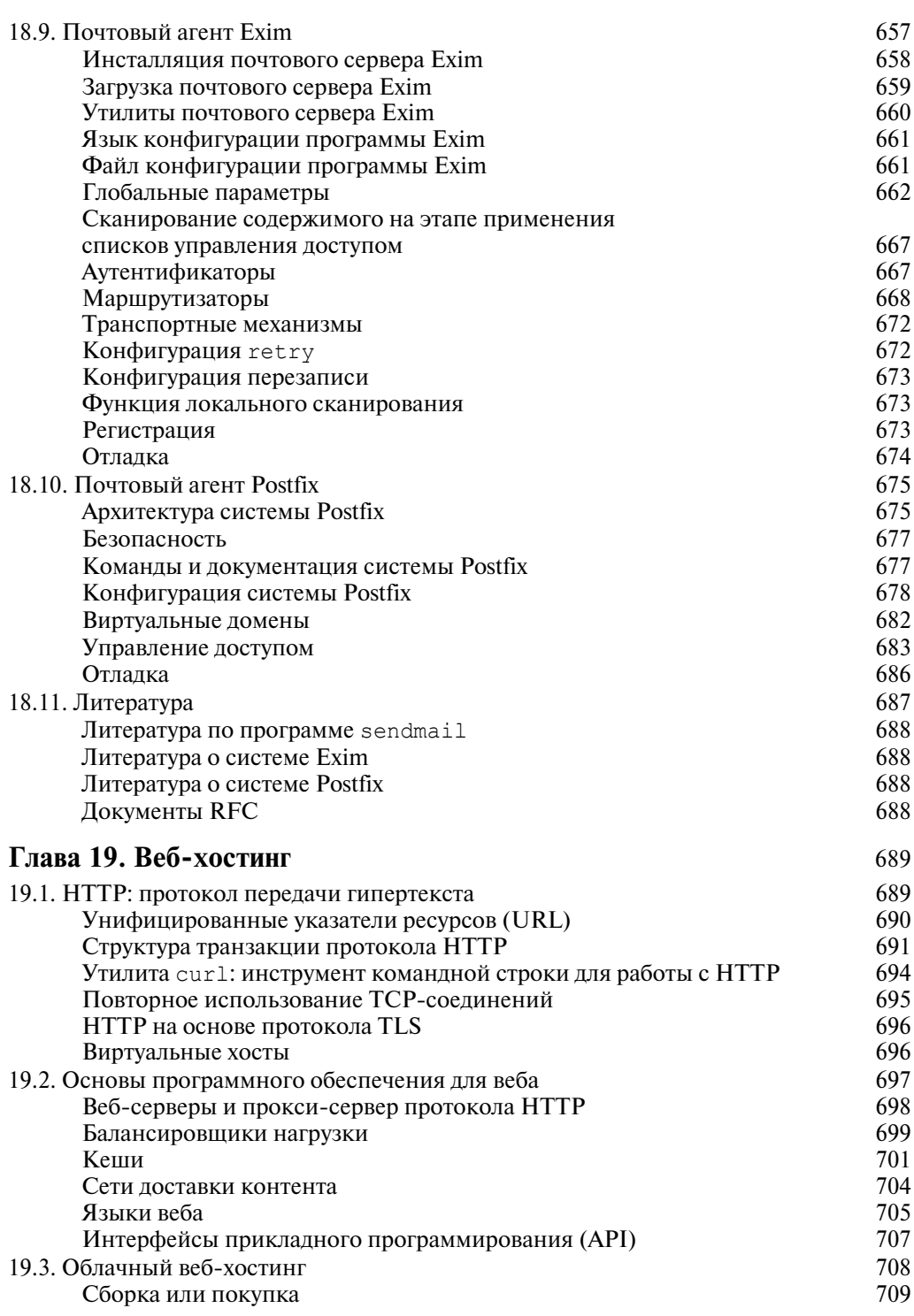

 $\overline{\phantom{a}}$ 

 $21$ 

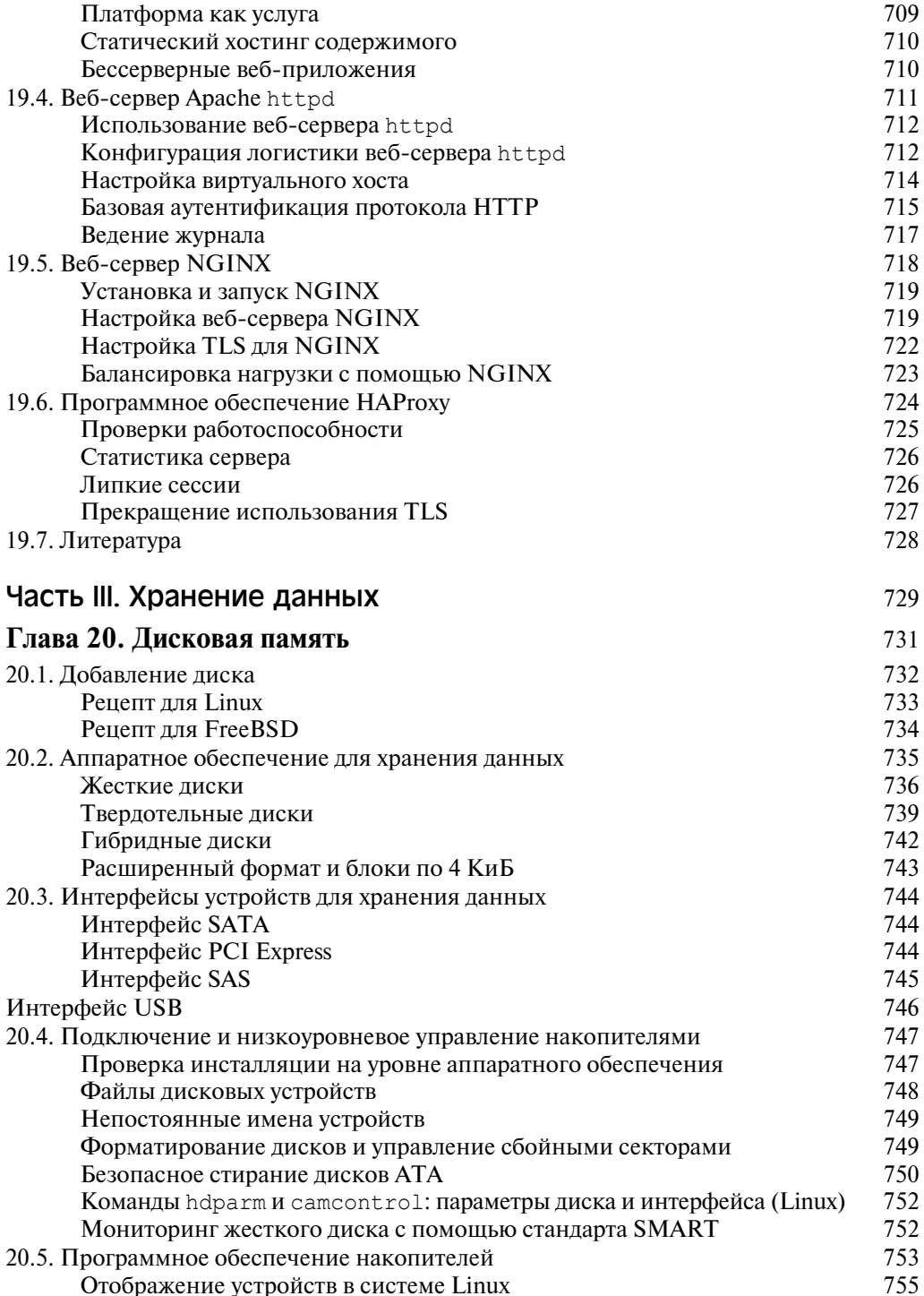

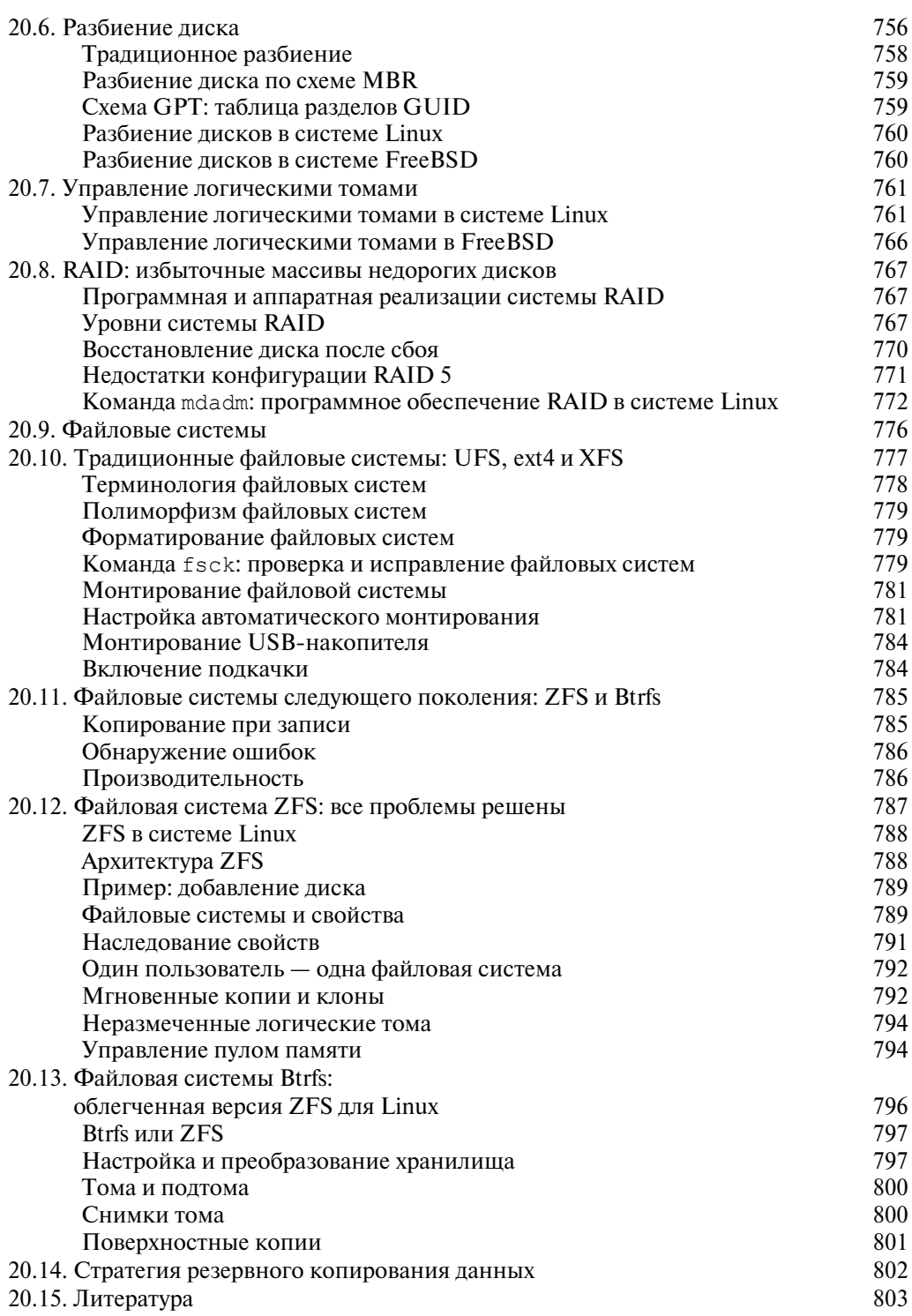

 $\overline{\phantom{a}}$ 

23

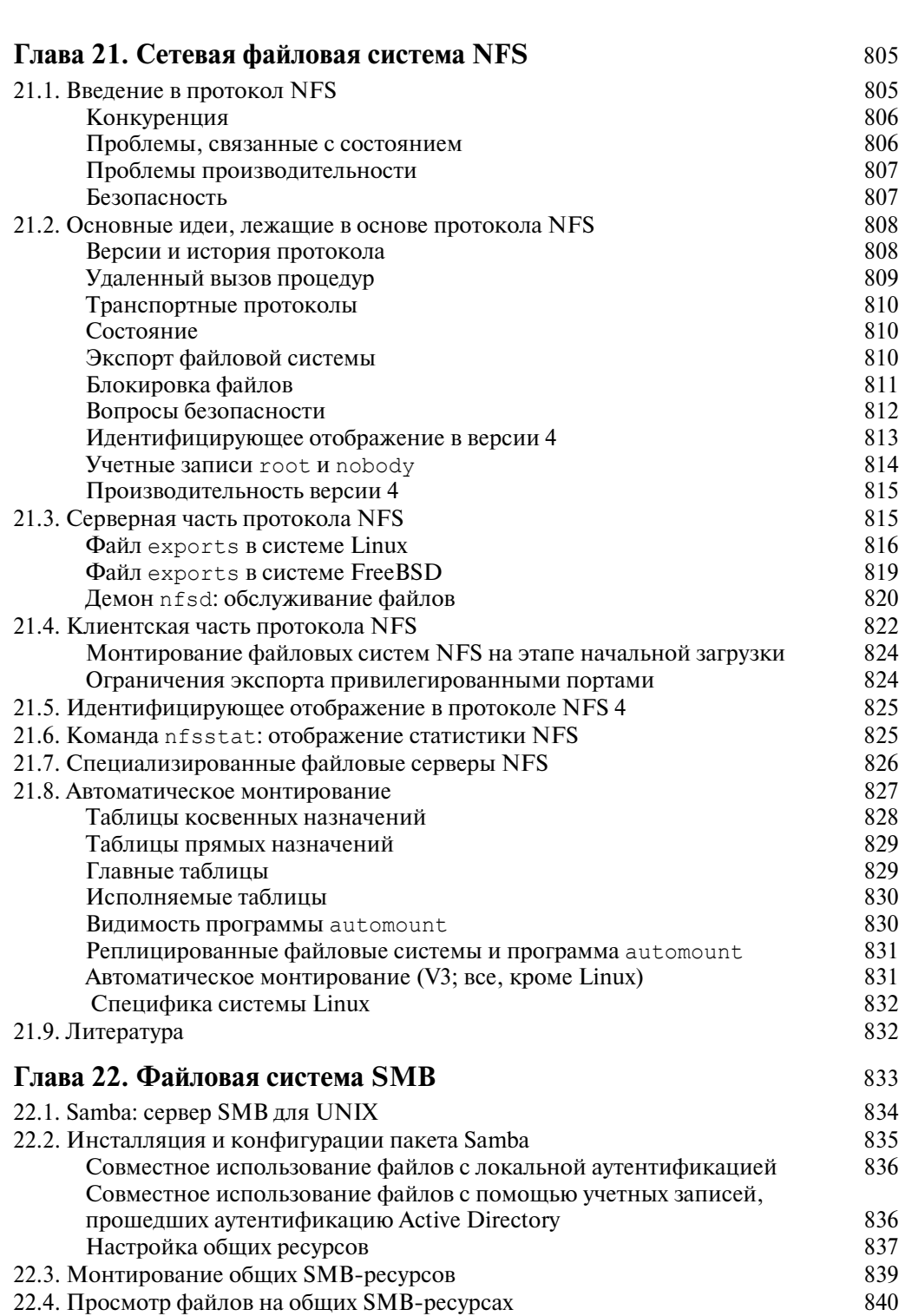

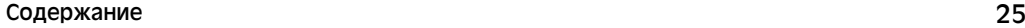

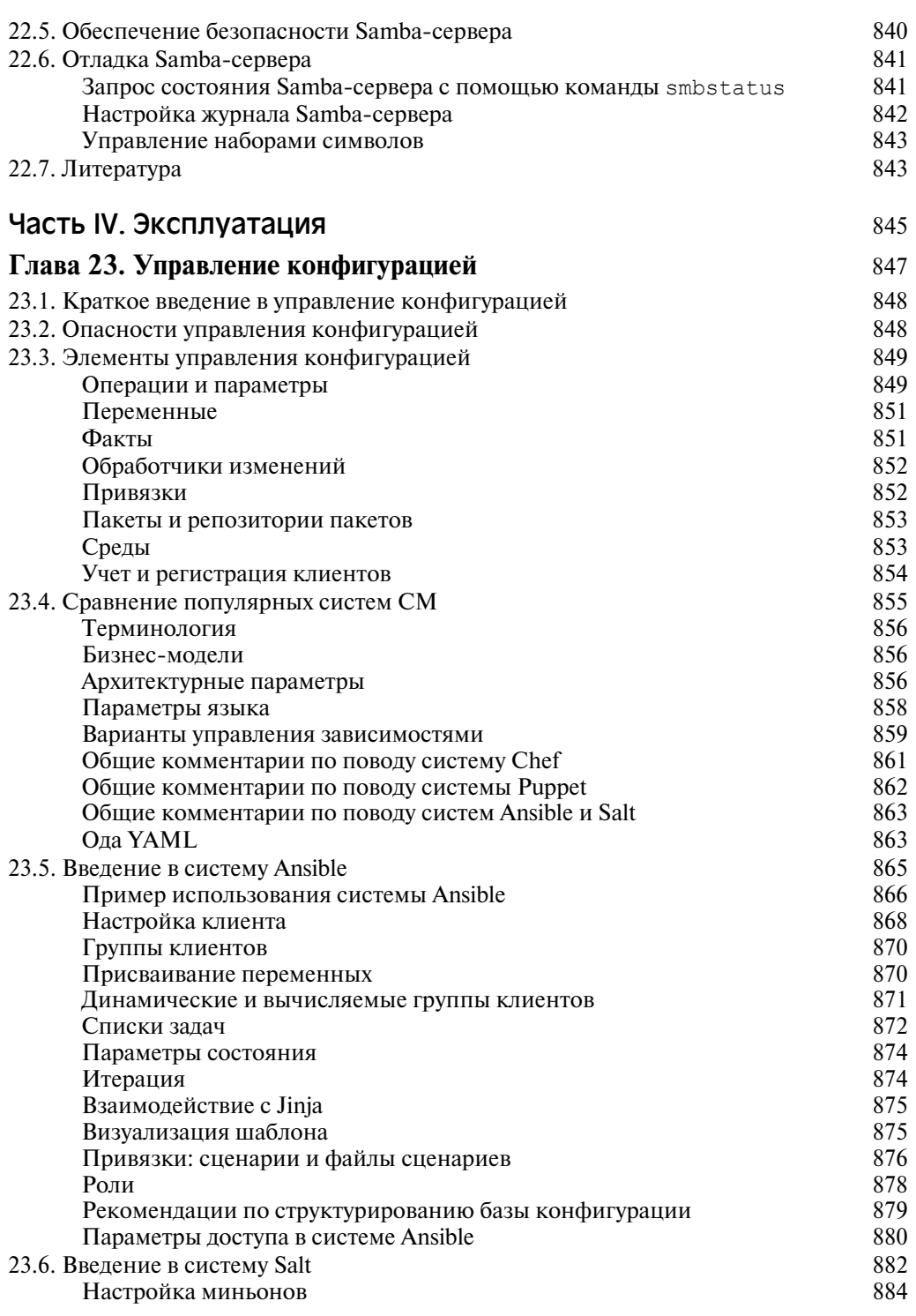

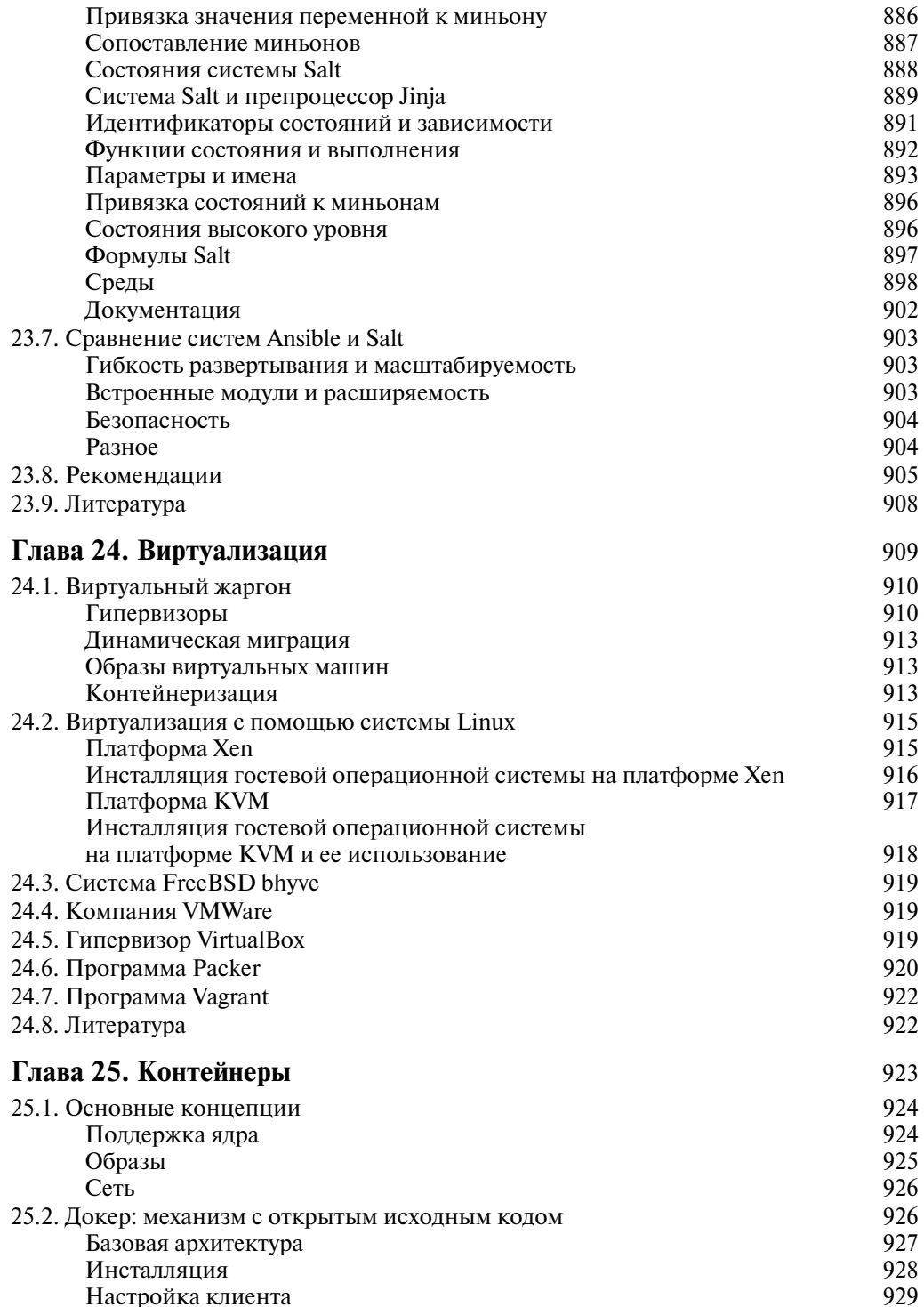

 $\overline{\phantom{a}}$ 

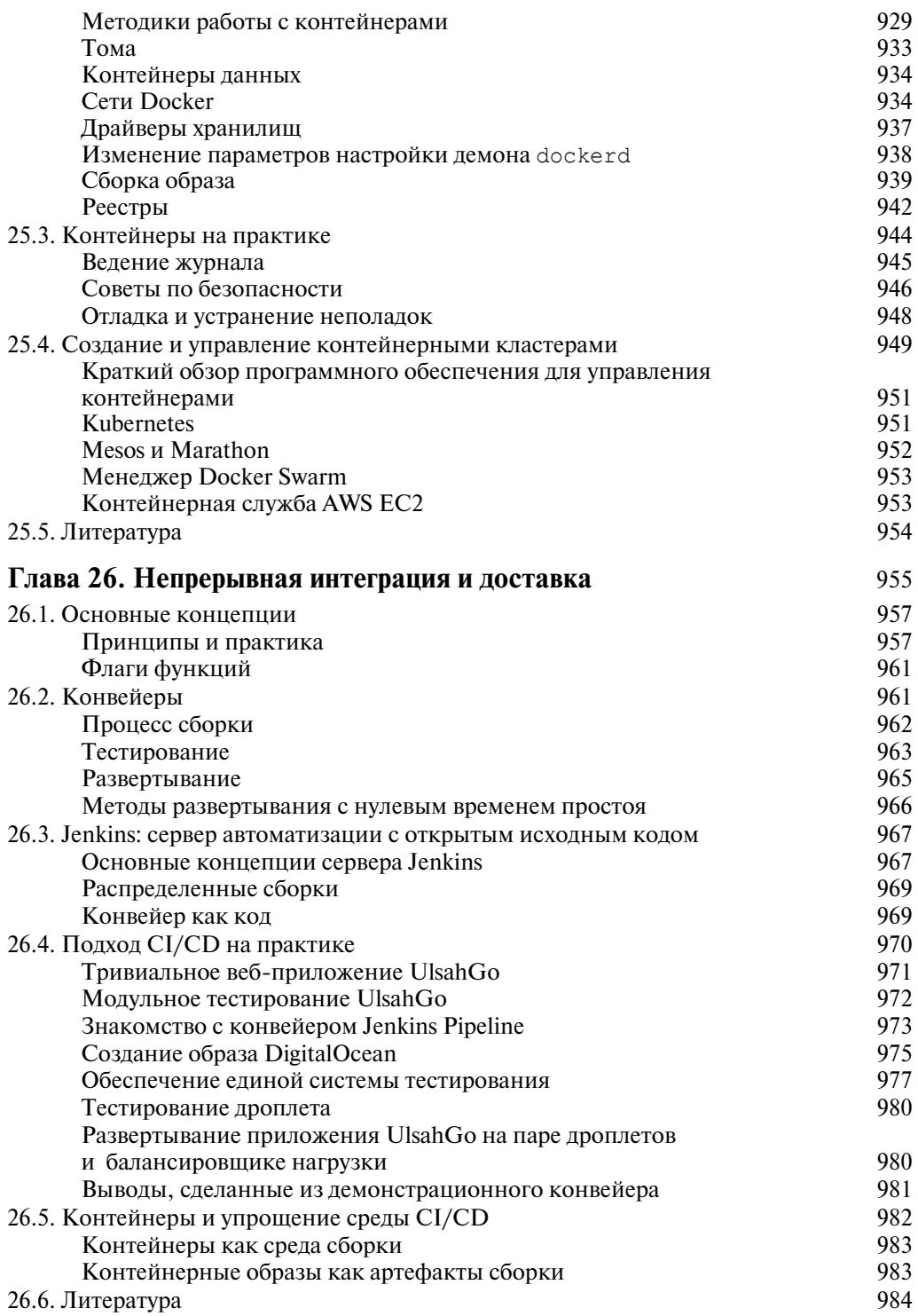

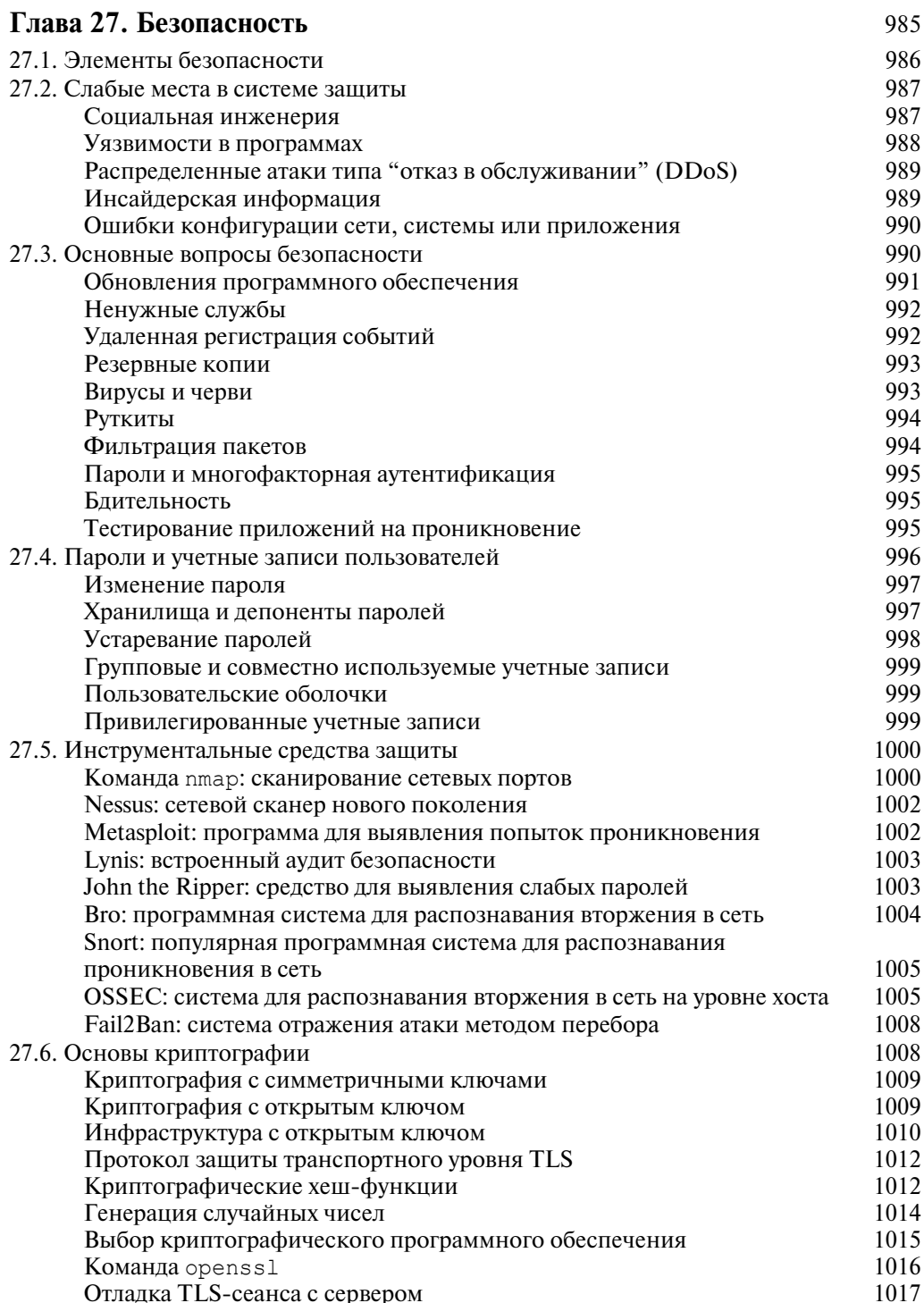

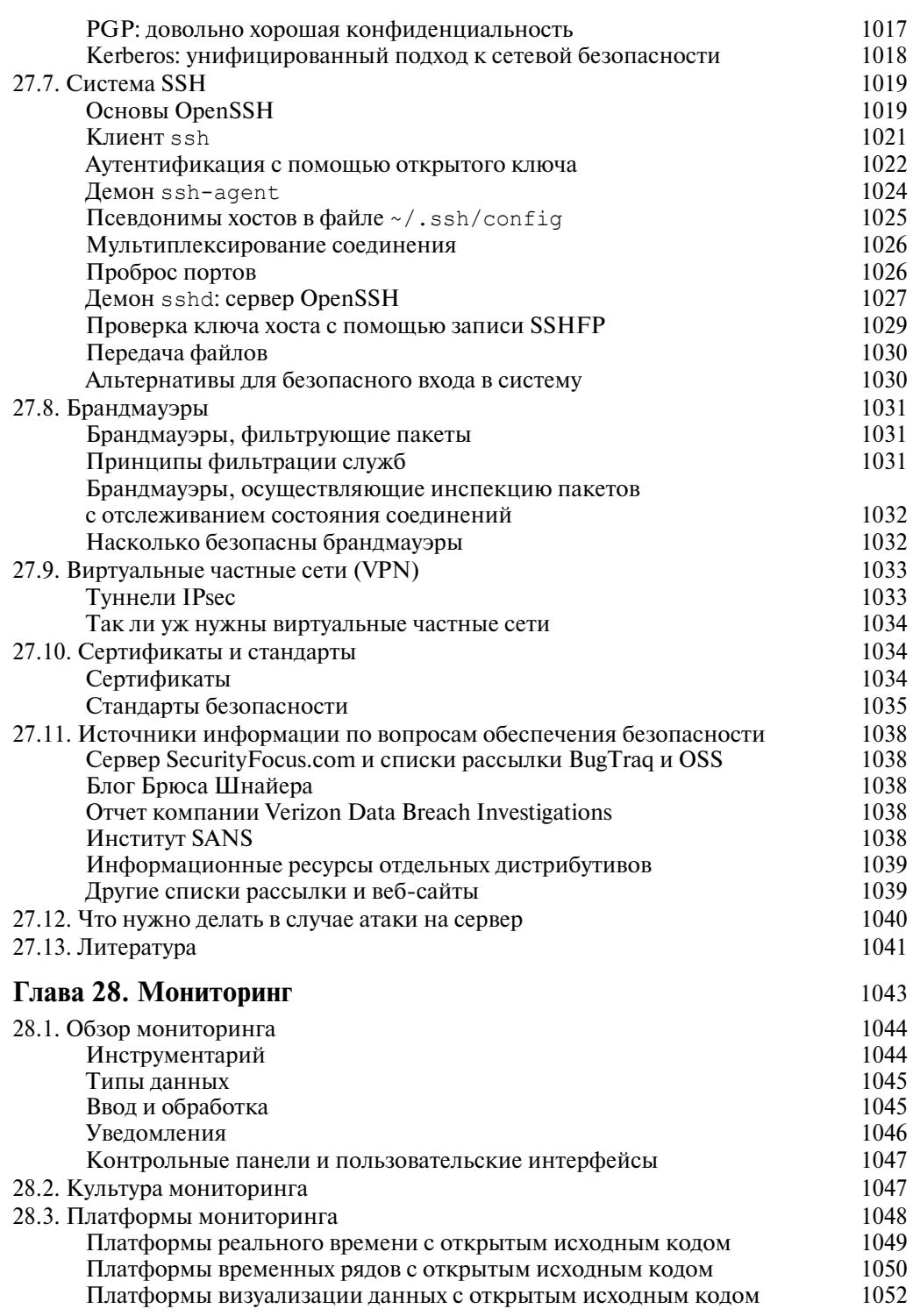

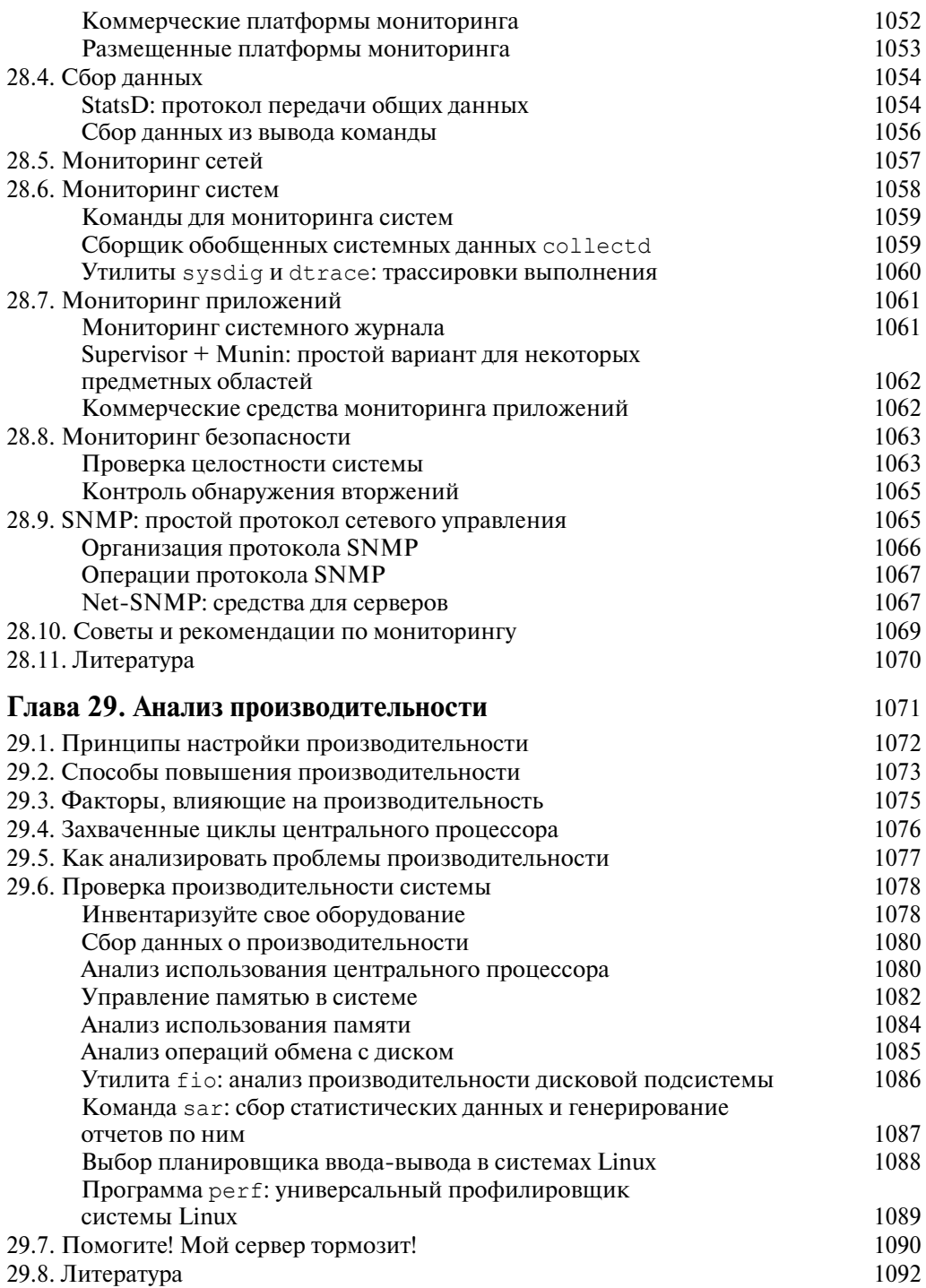

 $\overline{\phantom{a}}$ 

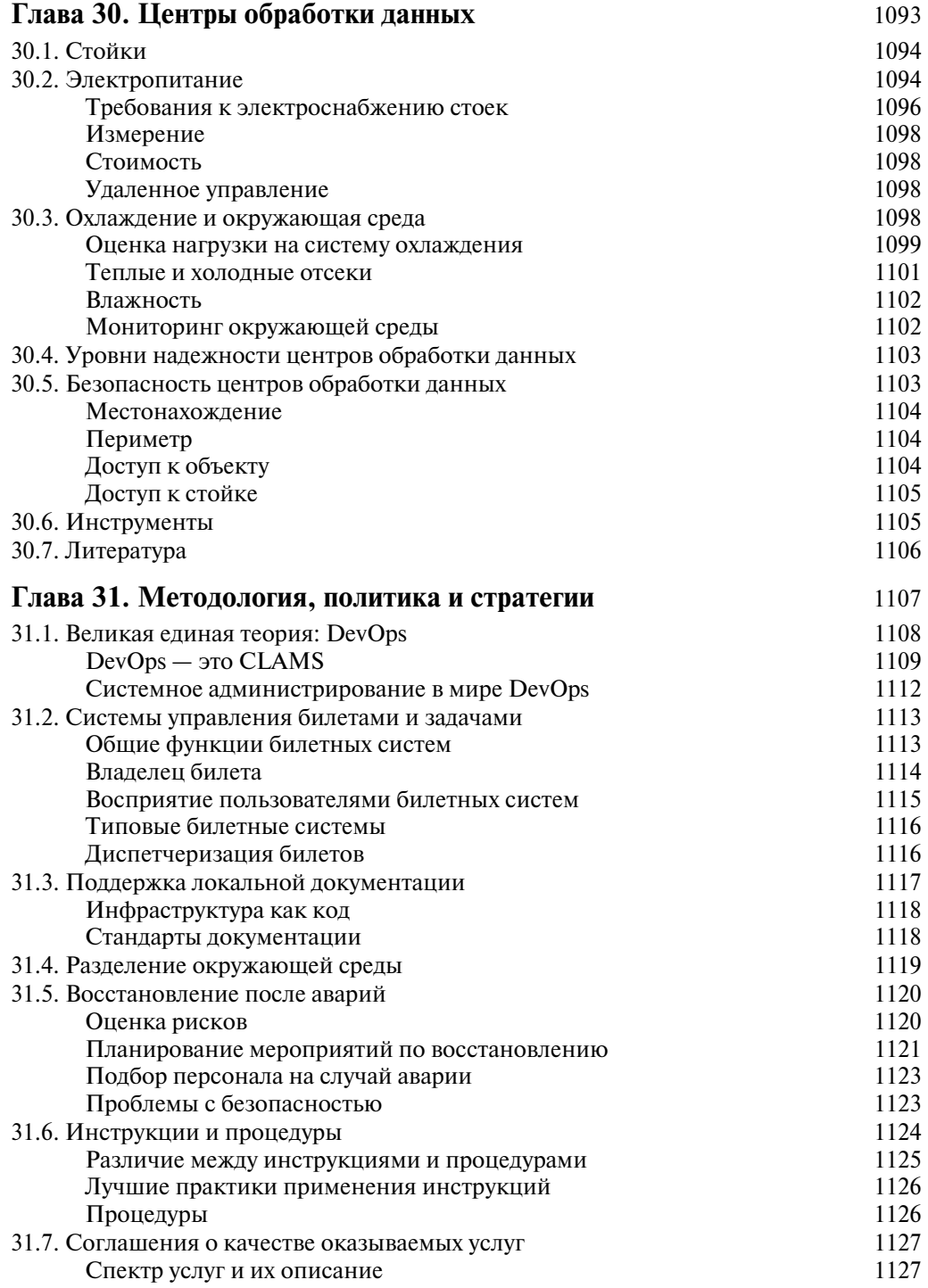

31

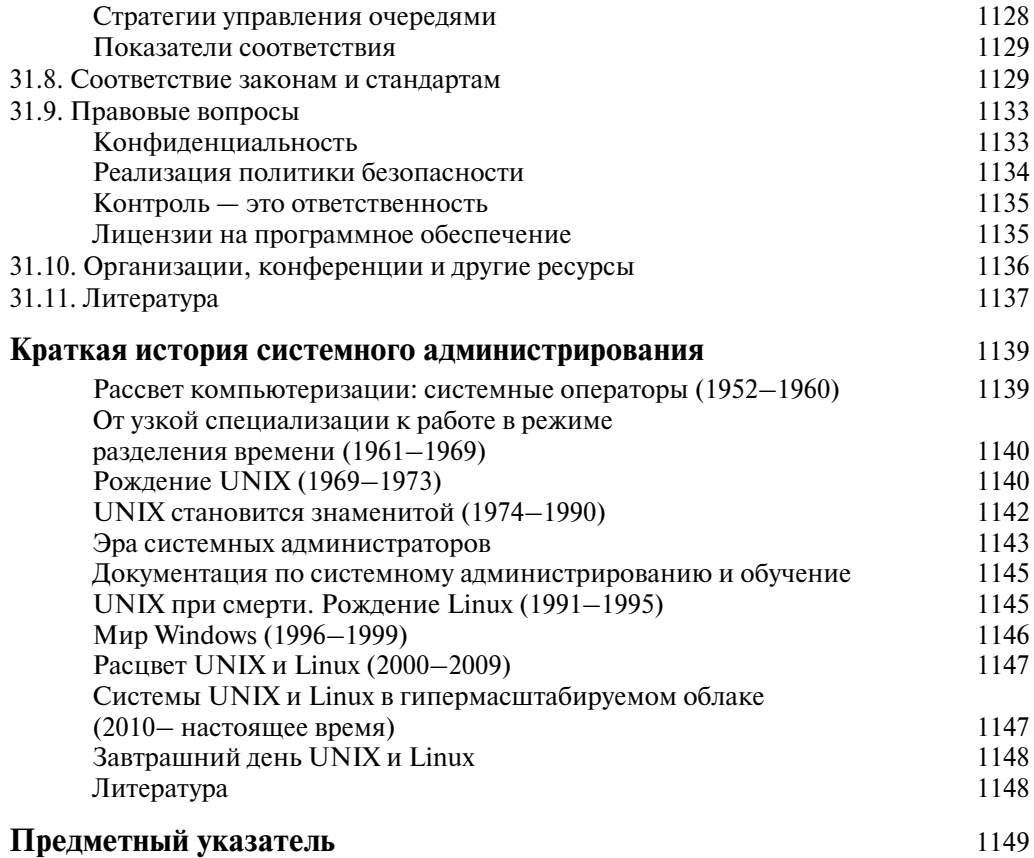

## 32

 $\overline{\phantom{a}}$